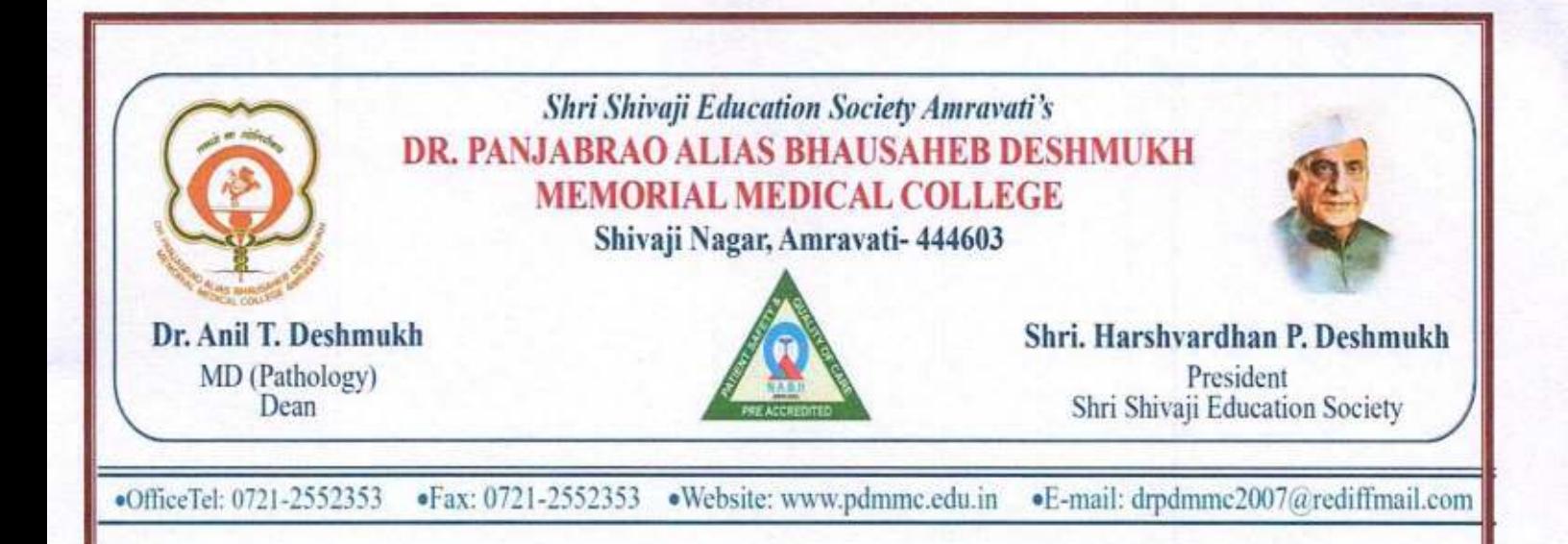

### **CRITERION 2- TEACHING LEARNING AND EVALUATION**

### **2.3 TEACHING -LEARNING PROCESS**

#### 2.3.3 DETAILS OF ICT-ENABLED TOOLS USED FOR TEACHING AND **LEARNING**

#### **INDEX**

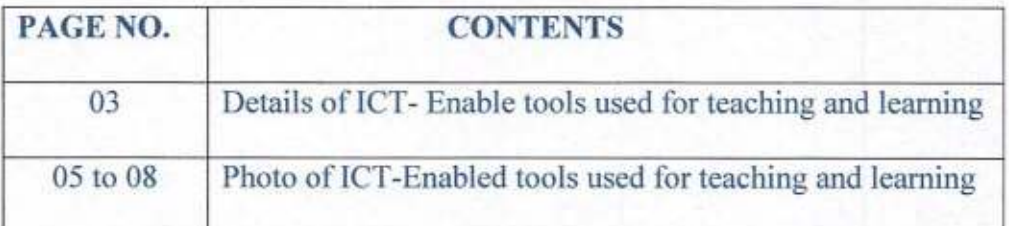

## Details of ICT-Enabled tools used for teaching and learning

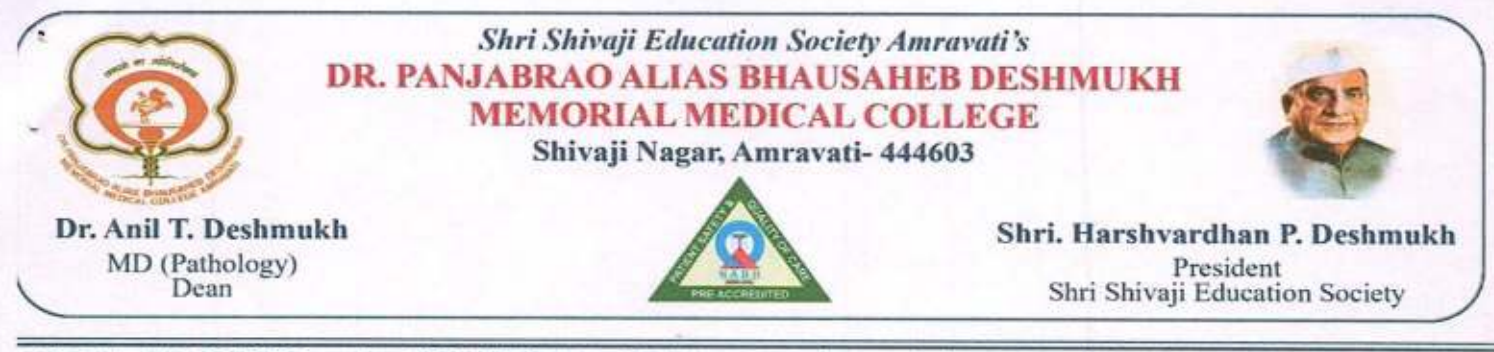

■OfficeTel: 0721-2552353 ·Fax: 0721-2552353 ·Website: www.pdmmc.edu.in ·E-mail: drpdmmc2007@rediffmail.com

### DETAILS OF ICT-ENABLED TOOLS USED FOR TEACHING AND LEARNING

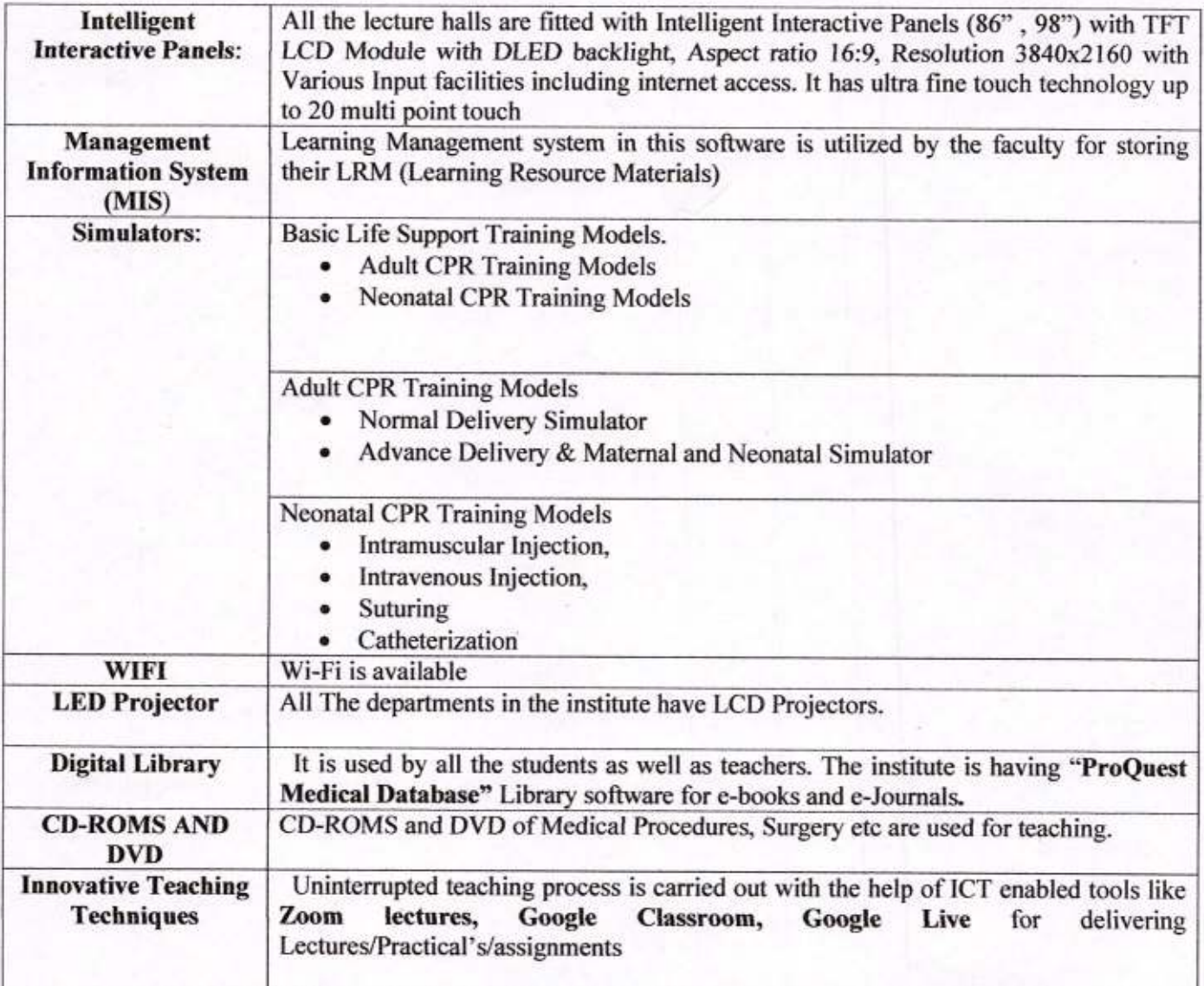

Chairperson - Criteria No. NAAC Steering Committee Dr. P. D. M. M. C. Amravati

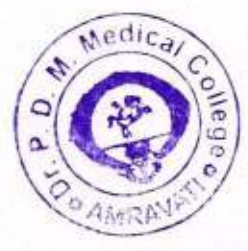

**DEAN** Dr Panjabrao Alias Bhausaheb Deshmukh Memorial Medical College, Amravati

# Photos ICT-Enabled tools used for teaching and learning

# ICT -ENABLED TOOLS

### INTERACTIVE BOARD

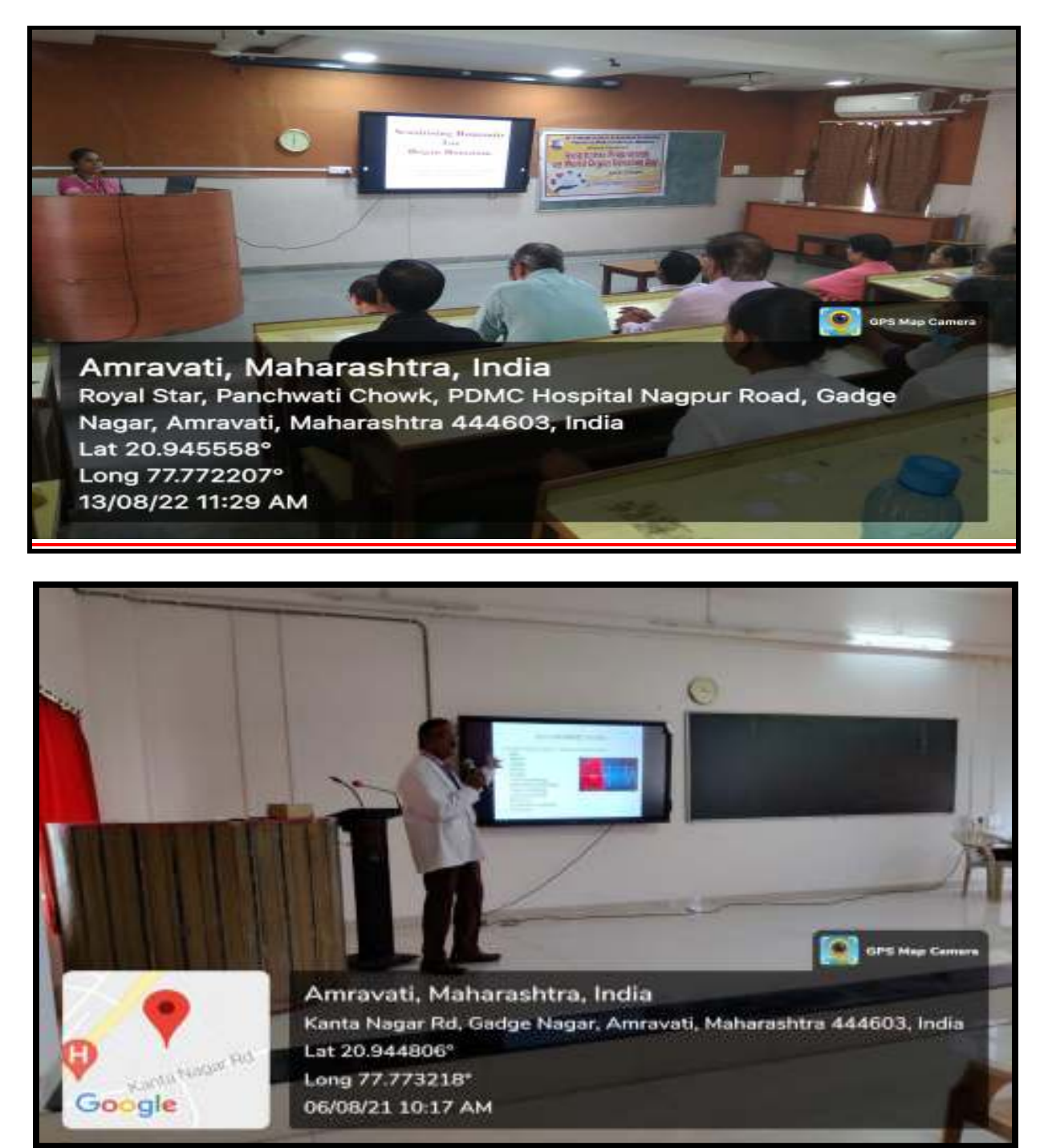

Long 77.773218\* 06/08/21 10:17 AM

### LCD PROJECTOR

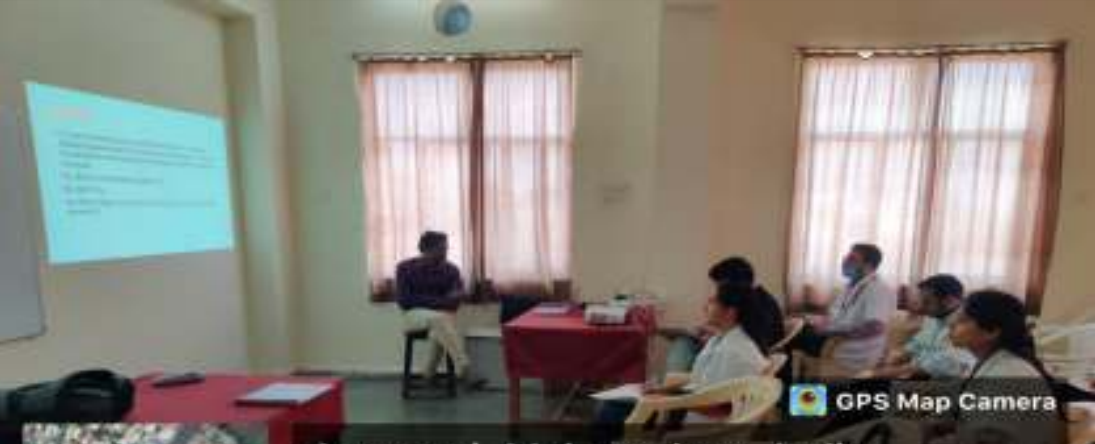

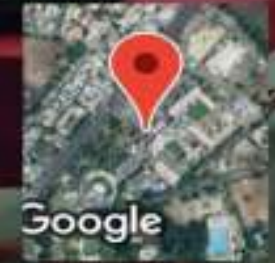

Amravati, Maharashtra, India WQWF+227, Kanta Nagar, Amravati, Maharashtra 444603, India Lat 20.944939° Long 77.772331<sup>e</sup> 24/01/23 11:12 AM GMT +05:30

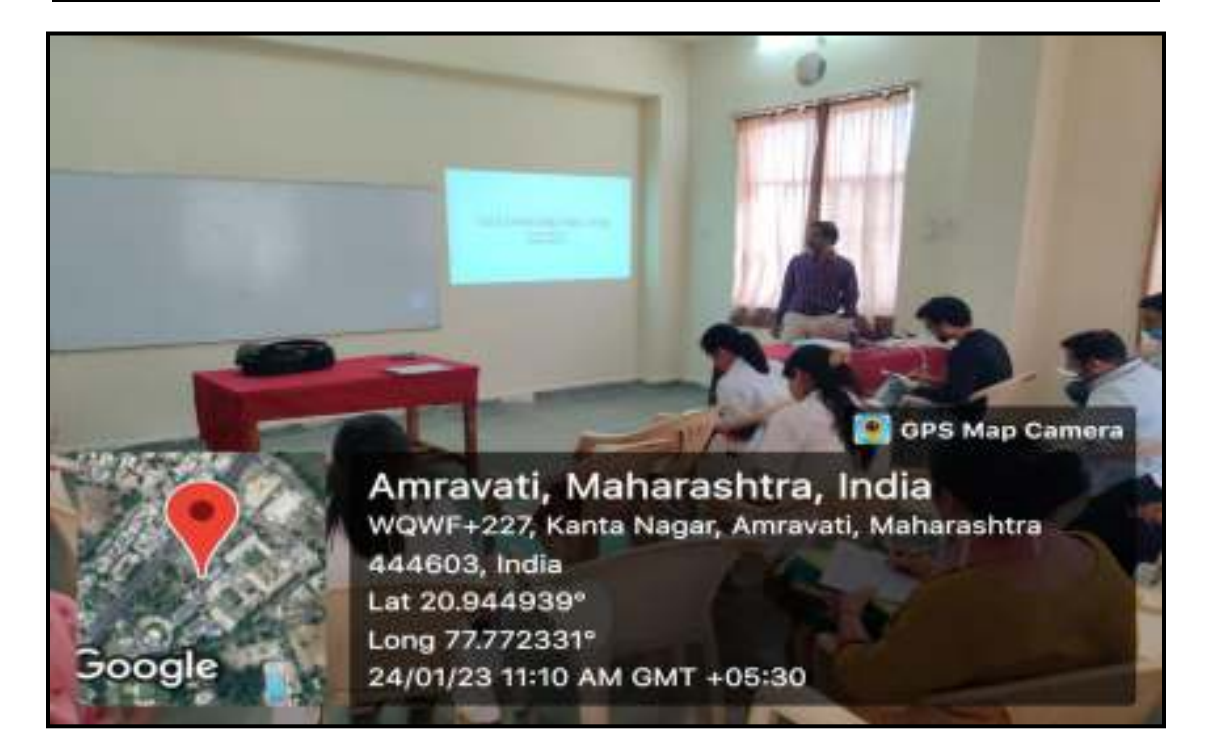

## ZOOM LECTURES

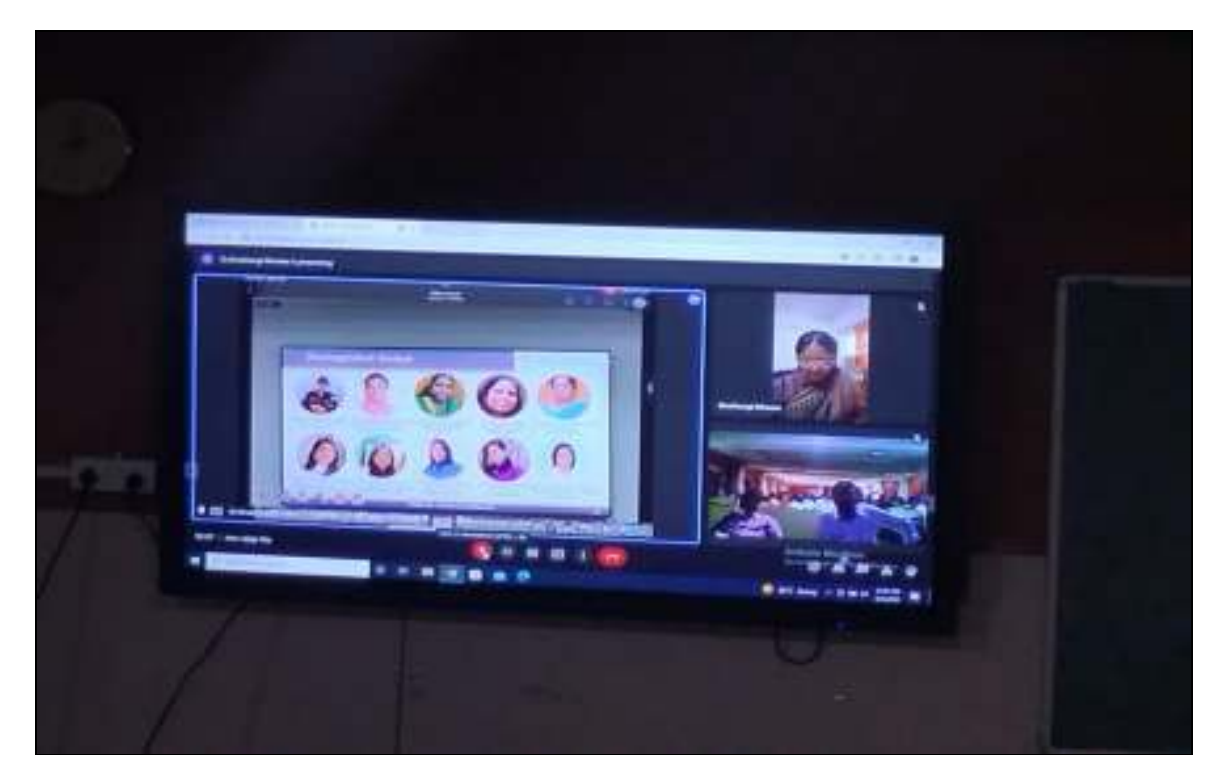

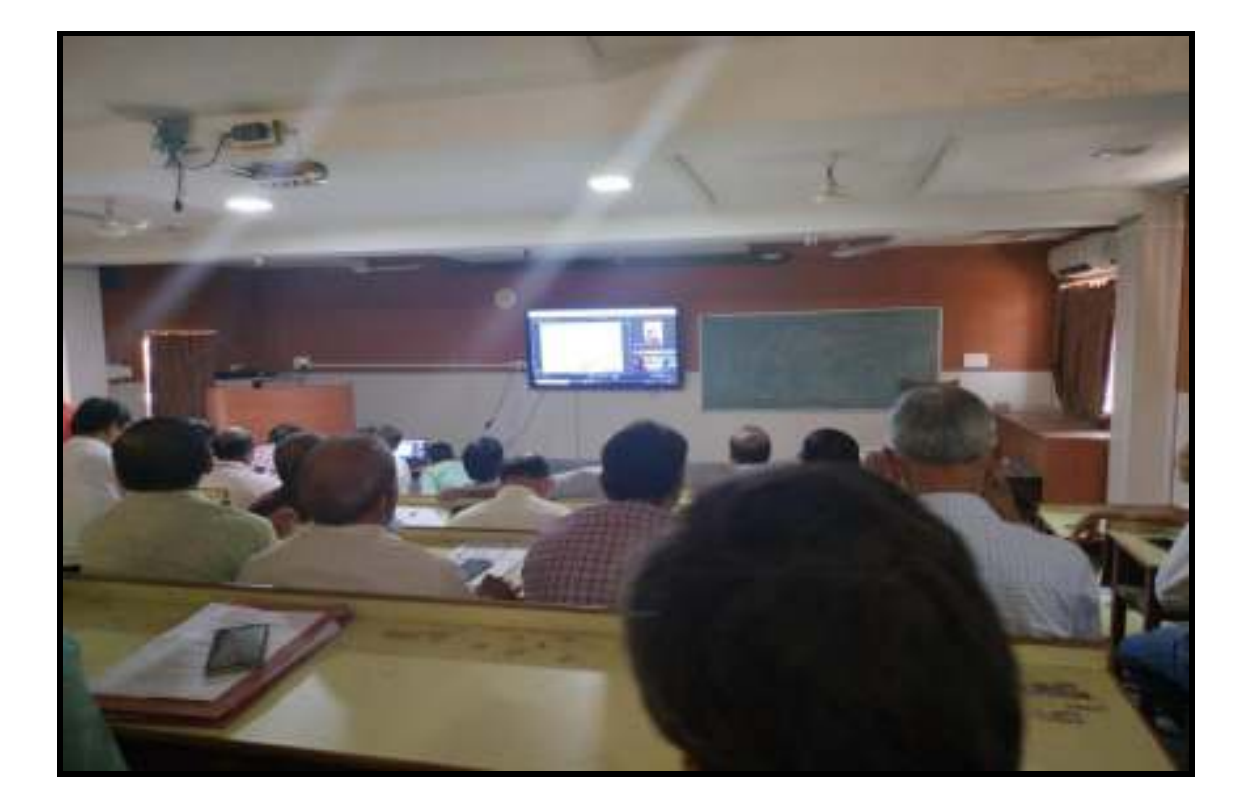

## DIGITAL LIBRARY

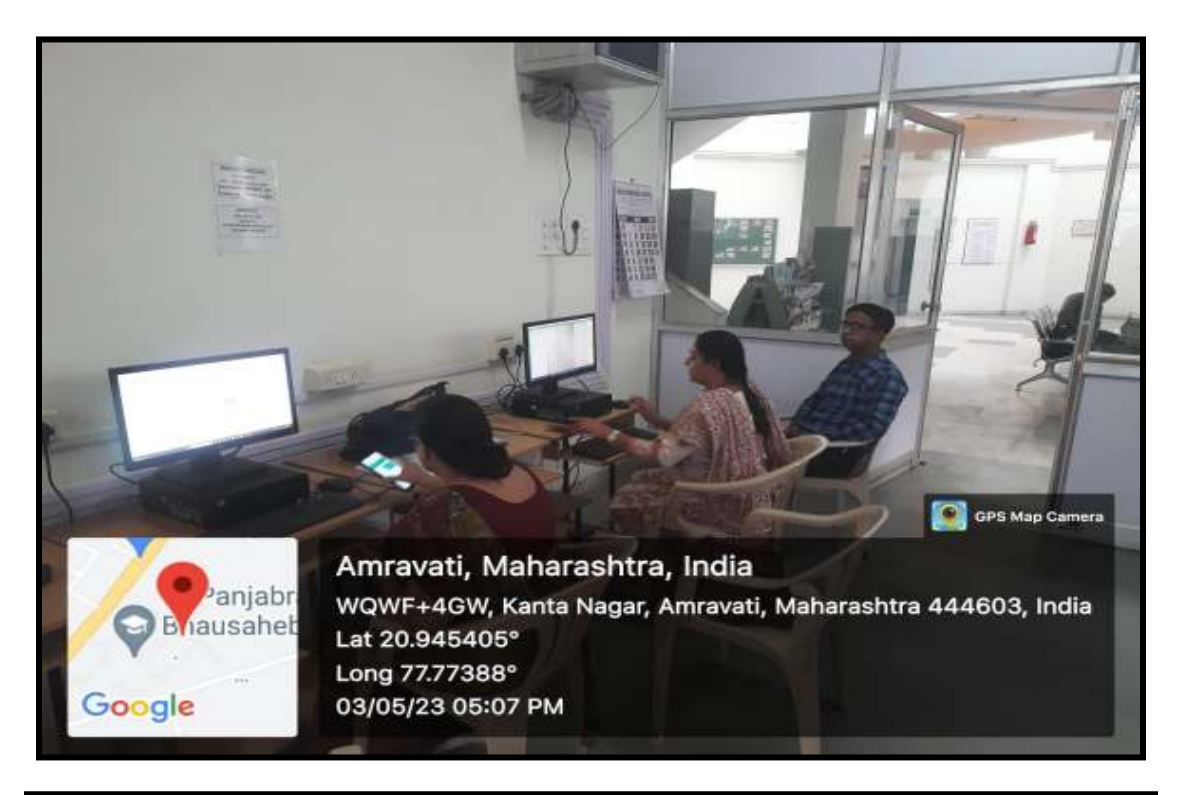

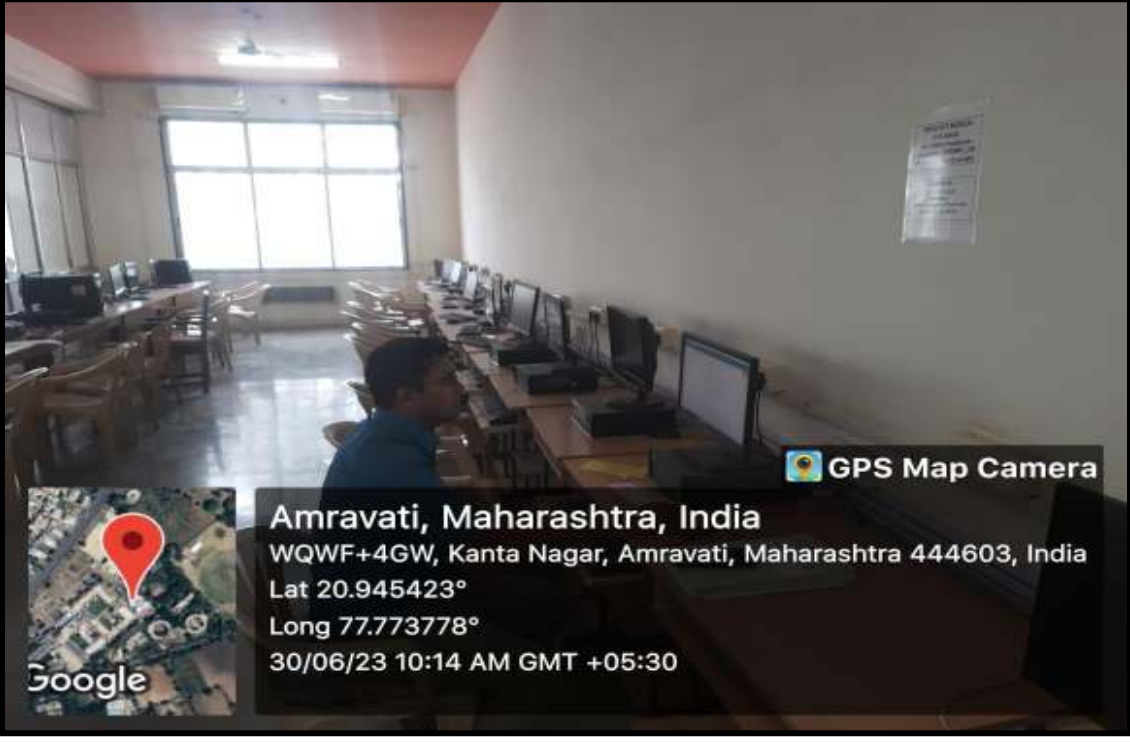